# **jinja2-sanic Documentation**

*Release 0.1.0*

**Yun Xu**

**Aug 29, 2017**

## **Contents**

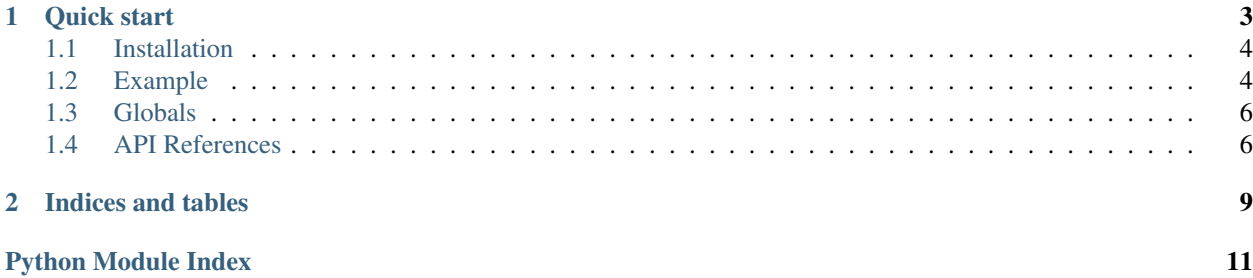

a jinja2 template renderer for Sanic. It supports:

- function based web handlers
- class-based views
- decoractors for convenient useage

# CHAPTER<sup>1</sup>

### Quick start

<span id="page-6-0"></span>Let's get started.

```
from sanic import Sanic
from sanic.views import HTTPMethodView
from sanic.exceptions import ServerError
app = Sanic("sanic_jinja2_render")
# Setup jinja2 environment
template = "<html><br/>>body><h1>{{Player}}</h1>{{Category}}</body></html>"
jinja2_sanic.setup(
    app,
    loader=jinja2.DictLoader(
        {
            "templates.jinja2": template
        }
    )
)
# Usage in function based web handlers
@app.route("/")
@jinja2_sanic.template("templates.jinja2")
async def func(request):
    return {
        "Player": "CR7",
        "Category": "Soccer",
    }
# Usage in class-based views
class SimpleView(HTTPMethodView):
    @jinja2_sanic.template("templates.jinja2")
    async def get(self, request):
       return {
            "Player": "CR7",
```

```
"Category": "Soccer",
        }
# register class based view routes
app.add_route(SimpleView.as_view(), "/")
# Start Server
if __name__ == "__main__":
    app.run(host="0.0.0.0", port=8000)
```
Contents:

### <span id="page-7-0"></span>**1.1 Installation**

#### **1.1.1 Installing it globally**

You can install jinja2-sanic globally with any Python package manager:

```
pip3 install jinja2-sanic
```
### <span id="page-7-1"></span>**1.2 Example**

A simple example.

```
from sanic import Sanic
from sanic.views import HTTPMethodView
from sanic.exceptions import ServerError
app = Sanic("sanic_jinja2_render")
# Setup jinja2 environment
template = "<html><br/>>body><h1>{{Player}}</h1>{{Category}}</body></html>"
jinja2_sanic.setup(
    app,
    loader=jinja2.DictLoader(
        {
            "templates.jinja2": template
        }
    )
)
# Usage in function based web handlers
@app.route("/")
@jinja2_sanic.template("templates.jinja2")
async def func(request):
    return {
        "Player": "CR7",
        "Category": "Soccer",
    }
# Usage in class-based views
class SimpleView(HTTPMethodView):
```

```
@jinja2_sanic.template("templates.jinja2")
    async def get(self, request):
        return {
            "Player": "CR7",
            "Category": "Soccer",
        }
# register class based view routes
app.add_route(SimpleView.as_view(), "/")
# Start Server
if _name_ == " _main_":
    app.run(host="0.0.0.0", port=8000)
```
If you have more complicated processing, you may wanna use *render\_template()* function.

```
from sanic import Sanic
from sanic.views import HTTPMethodView
from sanic.exceptions import ServerError
app = Sanic("sanic jinja2 render")# Setup jinja2 environment
template = "<html><br/>>body><h1>{{Player}}</h1>{{Category}}</body></html>"
jinja2_sanic.setup(
   app,
   loader=jinja2.DictLoader(
        {
            "templates.jinja2": template
        }
    )
)
# Usage in function based web handlers
@app.route("/")
async def func(request):
   context = {
        "Player": "CR7",
        "Category": "Soccer",
    }
   resp = jinja2_sanic.render_template("templates.jinja2", request, context)
    # Custom Processing
   resp.headers['Access-Control-Allow-Origin'] = '*'
    return resp
# Usage in class-based views
class SimpleView(HTTPMethodView):
    async def get(self, request):
        context = {
            "Player": "CR7",
            "Category": "Soccer",
        }
        resp = jinja2_sanic.render_template("templates.jinja2", request, context)
        # Custom Processing
```

```
resp.headers['Access-Control-Allow-Origin'] = '*'
        return resp
# register class based view routes
app.add_route(SimpleView.as_view(), "/")
# Start Server
if __name__ == "__main__":
    app.run(host="0.0.0.0", port=8000)
```
### <span id="page-9-0"></span>**1.3 Globals**

By default there is one sanic specific *jinja2.Environment().globals* available in templates:

```
<body>
      \langle h1\rangleWelcome to {{ app.name }}\langle h1\rangle</body>
```
Feel free to create issue or pull request if you wanna add anything useful as *globals*.

### <span id="page-9-1"></span>**1.4 API References**

```
jinja2_sanic.get_env(app, *, app_key='sanic_jinja2_environment')
     Get Jinja2 env by app_key.
```
#### **Parameters**

- **app** a Sanic instance
- **app\_key** a optional key for application instance. If not provided, default value will be used.

jinja2\_sanic.**render\_string**(*template\_name*, *request*, *context*, *\**, *app\_key='sanic\_jinja2\_environment'*)

Render a string by filling Template template\_name with context. Returns a string.

#### Parameters

- **template\_name** template name.
- **request** a parameter from web-handler, sanic.request.Request instance.
- **context** context for rendering.
- **app\_key** a optional key for application instance. If not provided, default value will be used.

jinja2\_sanic.**render\_template**(*template\_name*, *request*, *context*, *\**, *app\_key='sanic\_jinja2\_environment'*, *encoding='utf-8'*, *headers=None*, *status=200*)

Return sanic.response.Response which contains template template\_name filled with context. Returned response has Content-Type header set to 'text/html'.

#### **Parameters**

• **template\_name** – template name.

- <span id="page-10-0"></span>• **request** – a parameter from web-handler, sanic.request.Request instance.
- **context** context for rendering.
- **encoding** response encoding, 'utf-8' by default.
- **status** HTTP status code for returned response, 200 (OK) by default.
- **app** key a optional key for application instance. If not provided, default value will be used.

jinja2\_sanic.**setup**(*app*, *\*args*, *app\_key='sanic\_jinja2\_environment'*, *context\_processors=()*, *filters=None*, *\*\*kwargs*)

Initialize jinja2.Environment object.

#### **Parameters**

- **app** a Sanic instance
- **app** key an optional key for application instance. If not provided, default value will be used.
- **context\_processors** context processors that will be used in request middlewares.
- **and kwargs** (*args*) will be passed to environment constructor.

jinja2\_sanic.**template**(*template\_name*, *\**, *app\_key='sanic\_jinja2\_environment'*, *encoding='utf-8'*, *headers=None*, *status=200*)

Decorate web-handler to convert returned dict context into sanic.response.Response filled with template name template.

#### **Parameters**

- **template\_name** template name.
- **request** a parameter from web-handler, sanic.request.Request instance.
- **context** context for rendering.
- **encoding** response encoding, 'utf-8' by default.
- **status** HTTP status code for returned response, 200 (OK) by default.
- **app\_key** a optional key for application instance. If not provided, default value will be used.

# CHAPTER 2

Indices and tables

- <span id="page-12-0"></span>• genindex
- modindex
- search

Python Module Index

<span id="page-14-0"></span>j jinja2\_sanic, [6](#page-9-1)

### Index

# G

get\_env() (in module jinja2\_sanic), [6](#page-9-2)

### J

jinja2\_sanic (module), [6](#page-9-2)

### R

render\_string() (in module jinja2\_sanic), [6](#page-9-2) render\_template() (in module jinja2\_sanic), [6](#page-9-2)

## S

setup() (in module jinja2\_sanic), [7](#page-10-0)

### T

template() (in module jinja2\_sanic), [7](#page-10-0)